# openIMIS

JSON Extensibility

## openIMIS - JSON Extensibility

● Slide from Bonn 02/2019 workshop :

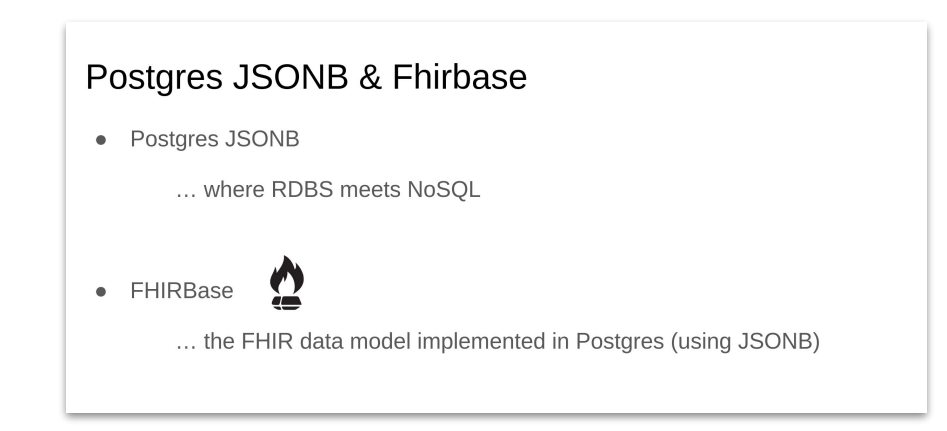

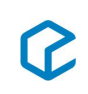

## openIMIS - JSON Extensibility

#### **SQL VS. NOSQL OVERSIMPLIFIED**

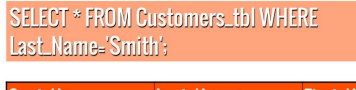

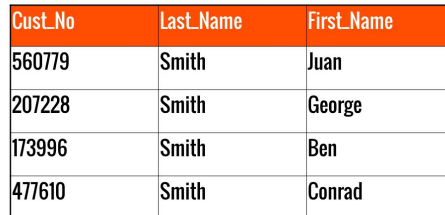

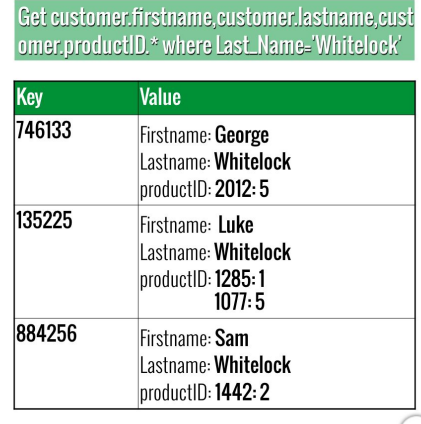

source:<https://arstechnica.com/> (ars)

#### **Highlights:**

- Structure 'enforced' by the columns definitions
- Foreign keys... (delete restrict,...)

#### **Highlights:**

- Structure not 'enforced' by database (hence flexibility)
- No foreign key (you can refer to another 'entity' by its key, but constraints are not enforced by the model)

### openIMIS - JSON Extensibility

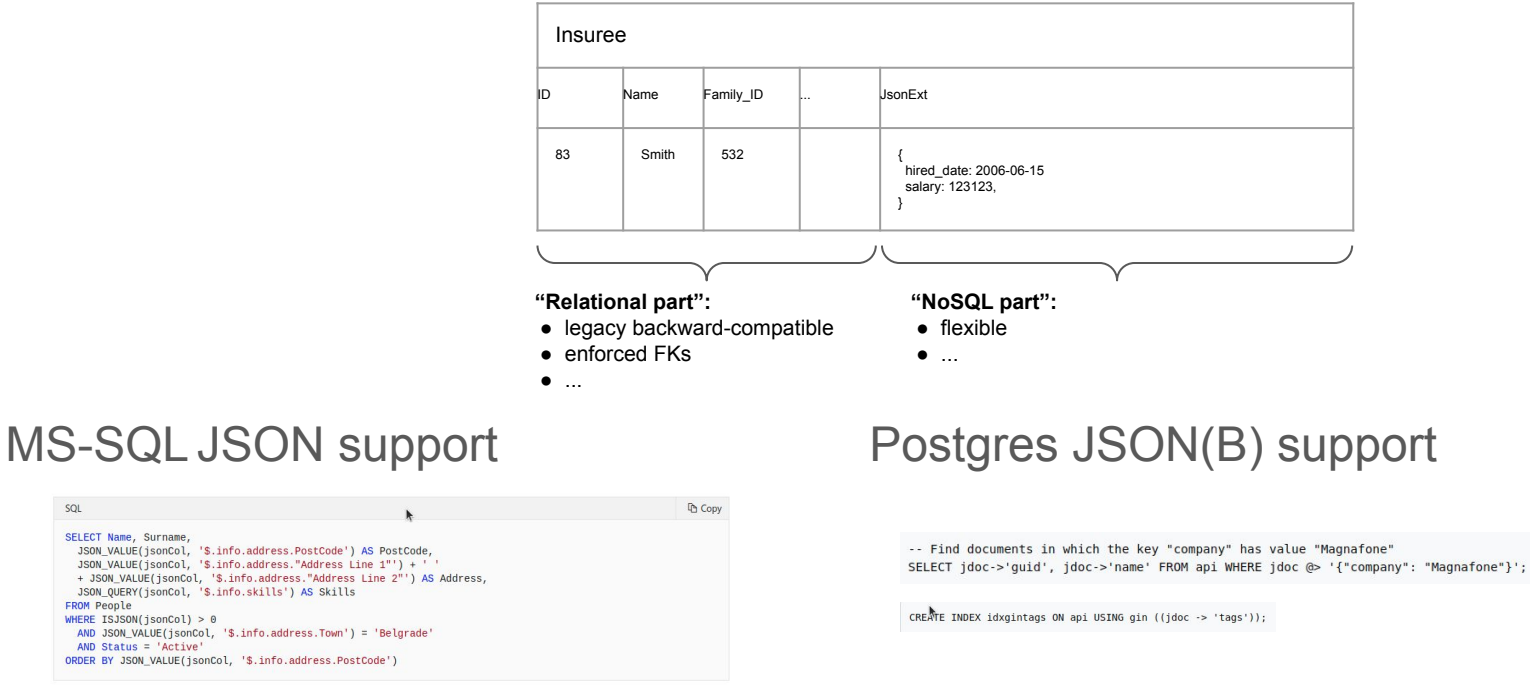

… there are "supporting functions" (upon string) but it not a 'type'

 $SOI$ 

SELECT Name, Surname,

WHERE ISJSON(jsonCol) >  $0$ 

AND Status = 'Active'

FROM People

> 'language' not 'normalized' (not part of SQL standard)

> more 'features' in Postgres (hence its usage in tools like FHIRBase)

#### django and JSON fields

The **JSONField** is part of **[django.contrib.postgres.fields](https://docs.djangoproject.com/en/3.0/ref/contrib/postgres/fields/#django.contrib.postgres.fields.JSONField)** module

... **but** there is a ['fallback' library](https://pypi.org/project/django-jsonfallback/) (using string as base type)

This allows us to have JSONField in our model..

mapped to varchar column in MS-SQL… and exposed as JSON field in GraphQL

 $\leftarrow$   $\rightarrow$  C (i) localhost:8000/api/graphg

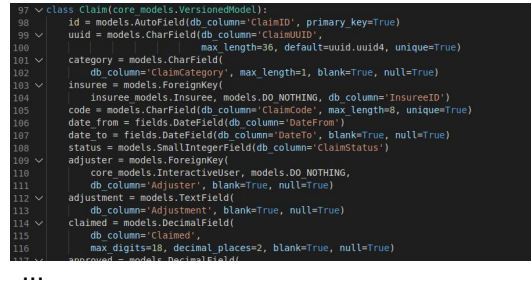

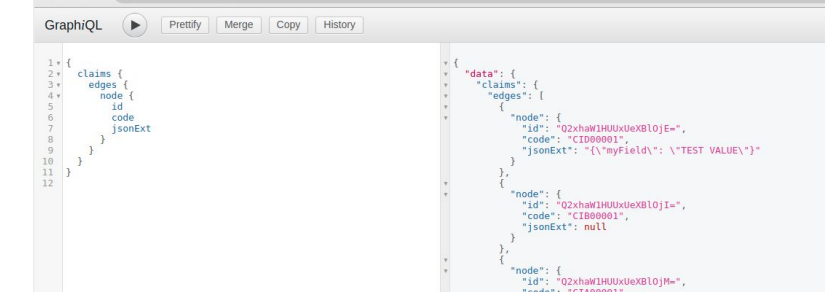

 $ison \stackrel{\sim}{\text{ext}}$  = FallbackJSONField( JsonExt', blank=True, null=True

#### … used via frontend contribution

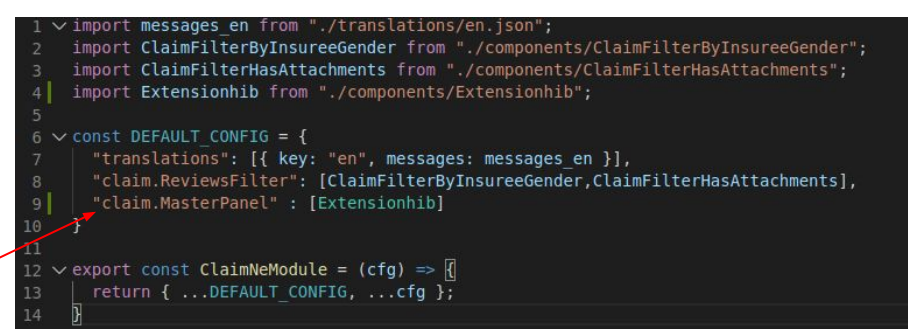

openimis-fe-**claim\_ne**\_js/src/index.js … with openimis-fe-**claim\_ne**\_js/src/components/Extensionhib.js

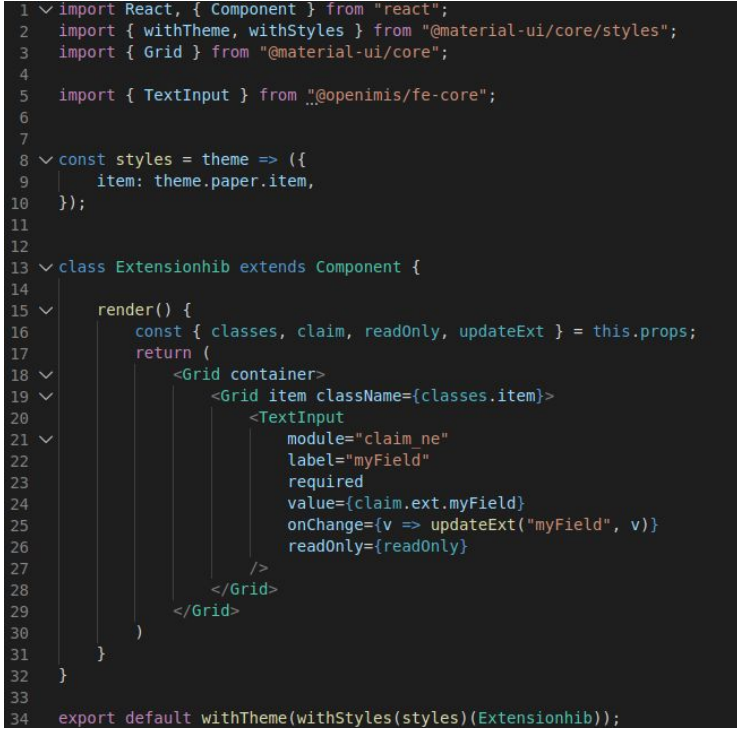

## … which gives in UI

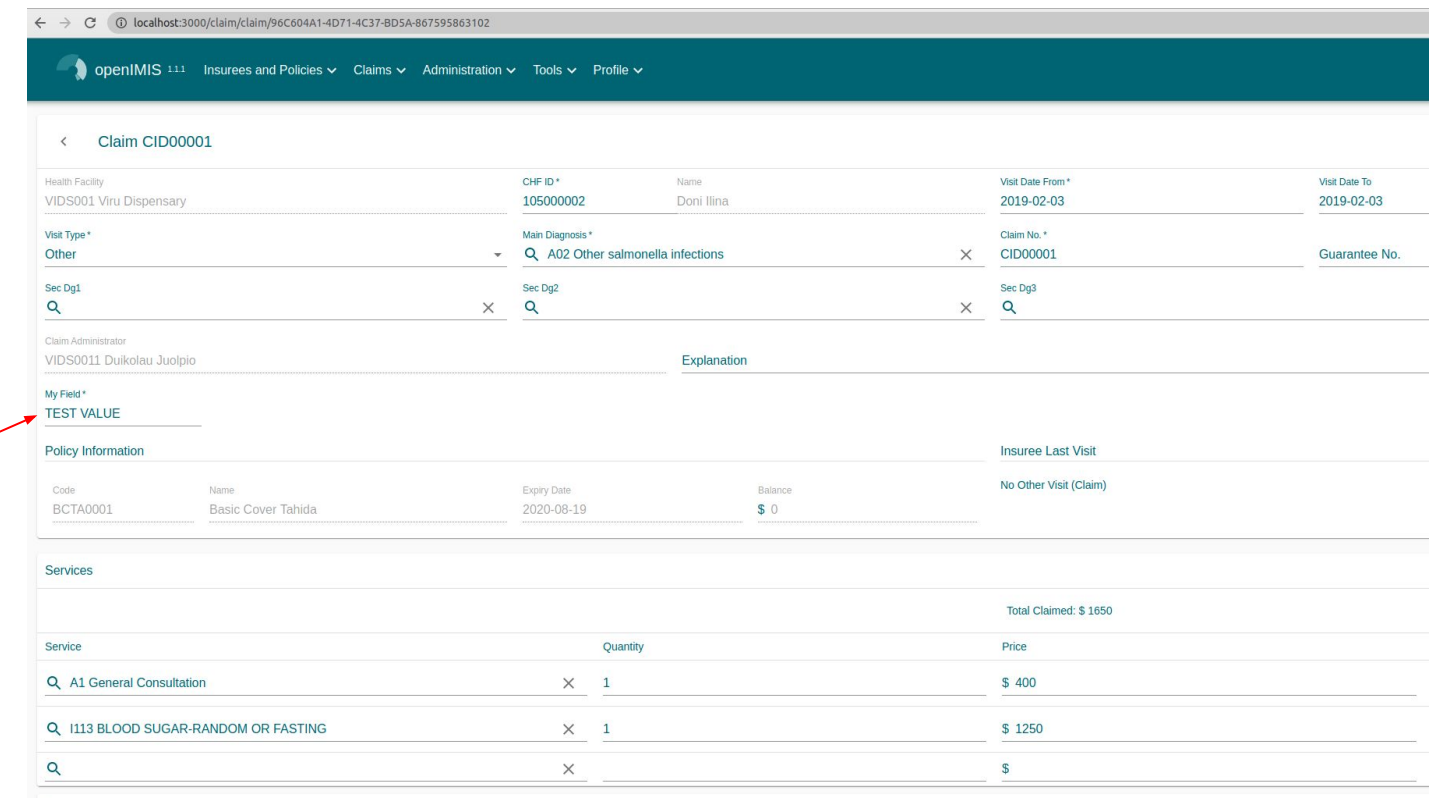

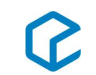